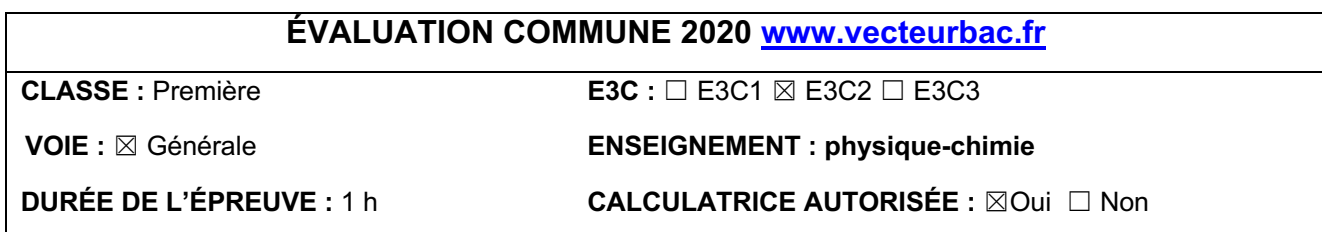

## **Le Train à grande vitesse, construire un record**

**1** Une onde progressive mécanique est la propagation d'une perturbation dans un milieu matériel sans transport de matière et avec transport d'énergie.

Cette onde est qualifiée de mécanique car elle se déplace dans un milieu matériel (le câble) et ne se propage pas dans le vide.

2  
\n
$$
v = \frac{d}{t}
$$
\n
$$
v = \frac{5,4.10^{-2}}{4,29} = 1,3.10^{-2} \text{ m.s}^{-1}
$$

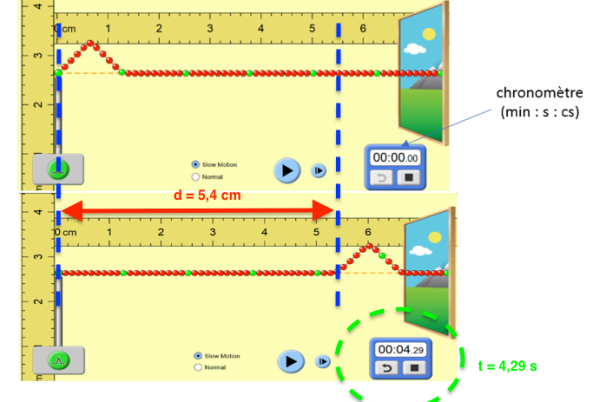

**3** Avec une tension plus élevée, on obtient une célérité plus grande. On en déduit donc que lorsque la tension augmente la célérité augmente.

$$
c = \sqrt{\frac{T}{\rho.S}}
$$

c est proportionnel à racine de T : lorsque la tension augmente la célérité augmente. Ainsi la formule est cohérente avec les résultats obtenus lors de la simulation.

**5**  $c =$ ρ. S  $c = \sqrt{\frac{2,6.10^4}{8920 \times 150.10^{-6}}} = 139 \text{ m. s}^{-1} = 500 \text{ Km. h}^{-1}$ 

La SNCF a spécifié que pour des trajets commerciaux, la vitesse de ses TGV ne devait pas dépasser 70 % de la vitesse de propagation des ondes dans la caténaire.

Soit  $v = \frac{70}{100} \times c = \frac{70}{100} \times 139 = 97 \text{ m. s}^{-1} = 349 \text{ km. h}^{-1}$  (On multiplie par 3,6 pour passer en Km.h<sup>-1</sup>)

La valeur de la vitesse théorique maximale que ne doit pas dépasser un TGV en exploitation commerciale est de 349 Km.h-1.

CORRECTION Yohan Atlan © [www.vecteurbac.fr](https://www.vecteurbac.fr/)

**6** Pour augmenter la vitesse du TGV, il faut augmenter c.

Or  

$$
c = \sqrt{\frac{T}{\rho.S}}
$$

On peut :

- Ø Augmenter T car proportionnel à c
- Ø Diminuer ρ en choisissant un matériau conducteur ayant une masse volumique plus faible car inversement proportionnel à c
- Ø Diminuer S car inversement proportionnel à c

Les ingénieurs doivent penser également au cout des matériaux et aux propriétés mécaniques.

Changer de matériau est difficilement envisageable car le cuivre est un bon conducteur et il est le meilleur rapport qualité prix.

Diminuer S risque de rentre le câble trop fragile.

Le choix le plus approprié est donc d'augmenter la tension du câble.

**7**

$$
E_c = \frac{1}{2} m. v^2
$$
  
\n
$$
E_{c(0)} = \frac{1}{2} M \times v_0^2 = \frac{1}{2} \times 425. 10^3 \times (\frac{320}{3.6})^2 = 1.67. 10^9
$$
  
\n
$$
E_{c(1)} = \frac{1}{2} M' \times v_1^2 = \frac{1}{2} \times 270. 10^3 \times (\frac{501.6}{3.6})^2 = 2.62. 10^9
$$
  
\n
$$
E_{c(1)} > E_{c(0)}
$$

La distance d'arrêt dépend de l'énergie cinétique, c'est pourquoi  $d_1$ >d<sub>0</sub>

## **8**

 $P = U \times I$  $P = 31.10^3 \times 800 = 2.5.10^7 W$ 

## **9**

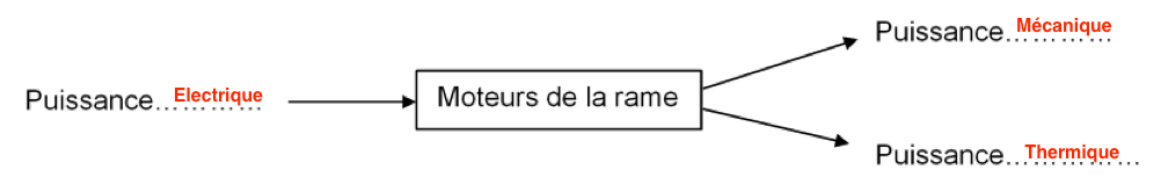

## **10**

 $\eta = \frac{P_{\text{m}\acute{e}\text{canique}}}{P}$ Pelectrique  $=\frac{19600.10^3}{2,5.10^7}=0.78=78\%$ 

Le rendement est le rapport de la puissance reçue par la puissance utile. Ainsi au maximum le rendement vaut 1 (si il n'y a aucune perte énergétique).

CORRECTION Yohan Atlan © [www.vecteurbac.fr](https://www.vecteurbac.fr/)